大規模な科学データベースの構築と効率的なデータ 検索配信システムの開発

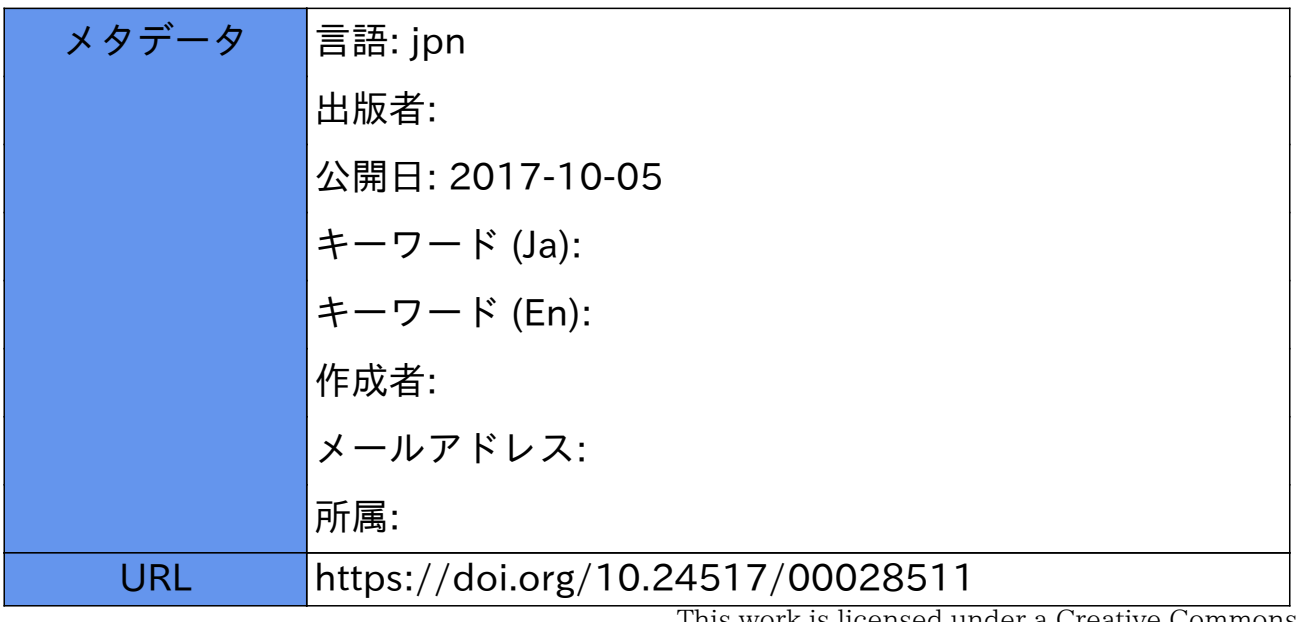

This work is licensed under a Creative Commons Attribution-NonCommercial-ShareAlike 3.0 International License.

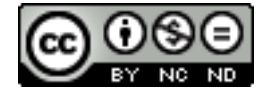

# 大規模な科学データベースの構築と 効率的なデータ検索配信システムの開発

## Construction of an Enormous Science Database and Development of an Efficient Data Retrieval and Distribution System

高田 良宏<sup>†</sup>, 笠原 禎也<sup>†</sup>, 田中 祥平<sup>‡</sup>, 大林 信<sup>‡</sup> Yoshihiro TAKATA, Yoshiya KASAHARA, Shouhei TANAKA, Makoto OBAYASHI

> yosihiro@kenroku.kanazawa-u.ac.jp, kasahara@is.t.kanazawa-u.ac.jp tanaka@cie.ec.t.kanazawa-u.ac.jp, obayashi@cie.is.t.kanazawa-u.ac.jp

> > †金沢大学総合メディア基盤センター Information Media Center of Kanazawa University

†〒920-1192 石川県金沢市角間町 Kakuma-machi, Kanazawa, Ishikawa 920-1192, Japan

‡金沢大学工学部 Faculty of Engineering, Kanazawa University

‡〒920-8667 石川県金沢市小立野 2-40-20 2-40-20, Kodatsuno, Kanazawa, Ishikawa, 920-8667, Japan

#### 概要

情報化が進む今日,大学は貴重な情報を蓄積するだけではなく,世界に向けて発信することが求められてい る.筆者らは,大学内の学術情報を一元的に管理し,情報を提供する総合実験データベースを構築中であるが, その際に問題となるのが,自然科学系の多種多様で,またテラバイト(TByte)にもおよぶ膨大な量のデータの 取り扱いである. そこで, TByte オーダーの自然科学データを公開する際のデータベース構築およびデータ検 索配信の指針となるべく,本学で蓄積管理している「あけぼの衛星」で計測された膨大な量の電磁波計測デー タを用い,実際に大規模データベースを構築し,さらにデータの検索配信システムを開発した.その際,デー タベースの構築から,検索,ネットワークを通した配信までを一つの流れとして捕らえて総合的に検討し,蓄 積されている計測データが有用かつ効率的に利用できるシステムとすることを目指した. 本稿では,開発した システムの紹介を行い,その評価について述べる.

キーワード:大規模データベース、データ配信、SOAP, セキュリティ, 宇宙環境計測, あけぼの衛星

### Abstract

Along with the development of information society, universities are required not only to accumulate precious academic information but also to open them to the whole world. We are developing a general-purpose database system which manages and provides various kinds of information accumulated in our university. One of the most important points in the design of the system is management of the enormous amount of data, which comes up to several tera-bytes in the field of natural science in some cases. In the present study, we constructed a database system on the geospace radio environment obtained by the Akebono satellite. This is a model case of enormous database systems especially in natural science because there are huge and variety kinds of data on the space environment measurement. In order to improve the system performance, we synthetically examined the flow of functions from construction of the database, data retrieval, and data distribution through the computer networks. In the present paper, we introduce the system and evaluate its performance.

Keyword: Enormous database, Data distribution, SOAP, Security, Space environment measurement, Akebono satellite

大学には,世界的にみても価値の高い学術情報が数 多く蓄積されている.さらに,大学の研究室では日々 実験・計測が行われており,大量のデータが生み出さ れている. これらの情報をデータベース化し、自らが 情報を有効に活用すると同時に,世界に向けて情報発 信することは,大学が研究・教育拠点として発展する とともに,その成果を地域貢献・国際貢献につなげる ために,大学が早急に進めるべき課題である.

このような背景のもと,筆者らは,大学内の学術情 報を一元的に管理し,情報を提供する総合実験データ ベース[1,2]を構築中であるが,その際に問題となるの が,自然科学系の TByte にもおよぶ膨大な量のデータ の取り扱いである.

そこで,本研究では,TByte オーダーの自然科学デ ータを公開する際のデータベース構築およびデータ検 索配信の指針となるべく,本学で蓄積・管理している 科学衛星「あけぼの」による宇宙電波環境計測に関す る膨大な量のデータを用いて,実際に大規模データベ ースを構築し,さらに効率的なデータの検索配信シス テムについて検討を行った.研究にあたっては,デー タベースの構築から,検索,ネットワークを通した配 信までを一つの流れとして捕らえて総合的に検討し, 蓄積されている大容量データが有用かつ効率的に利用 できる手法を開発し,大容量の自然科学データに対し 汎用的に利用できることを目指した.

今回データを利用した「あけぼの衛星」とその計測 データについて簡単に触れておく.「あけぼの衛星」 (EXOS-D) はオーロラおよびオーロラ粒子加速域の 精密計測を通して地球周辺宇宙プラズマ環境の理解を 主目的として 1989 年に打ち上げられた.「あけぼの衛 星」には8種類の計測装置が搭載されており、その中 でも金沢大学では VLF(低周波波動)計測装置で計測 された地球周辺電波に関するデータを取り扱っている. 運用開始からすでに 15 年が経過しており,その間に蓄 積されたデータはデジタルデータが 1.5TByte (1/3 が VLF データ)以上, アナログデータは DAT テープに 音声情報として記録されており,その数は 20,000 本を 越えている.これをデジタルデータに変換した場合は 約 15TByte 以上となる [3,4 ].

本論文の構成は以下の通りである. 2 章では、本研 究で主題とした宇宙環境計測データの管理の現状と問 題点を述べ,それを踏まえたシステムの開発条件と研 究概要について述べる.3 章では,データベース構築 についての詳細と,データの登録方法,参照方法につ いて述べる.続いて4章では、今回開発したデータ提 供用のメソッドおよび配信システムを紹介する. 最後 に 5 章で結論をまとめる.

### 2 宇宙環境計測データの管理

#### 2.1 管理の現状と問題点

宇宙環境の計測手段は,地上に測器を設置して行う 地上計測からロケットや科学衛星に計測器を搭載する 方法まであり,さらに,非常に多種多様の計測手段を 用いるため,データの特性やフォーマット,計測の分 解能もそれぞれ異なる. 近年では計測技術やデータ伝 送技術の進歩により,より詳細な計測データを得られ るようになり,1つのプロジェクトで得られるデータ 量が十数 TByte を超えることは珍しいことではない. また,これら多種多様なデータは,計測器を開発した 各研究機関が個別に保有·蓄積するのが一般的で, そ の結果,国内外に分散管理されている.

一方,一般の学術情報データの電子化は広く行われ ており、種々のデータがオンラインデータベース化さ れつつある.これにより単一種のデータのみに着目し た研究から,各所に分散した異種データの相互比較に よる研究への移行が進んでいる.しかし,宇宙環境計 測分野では,上記のような多様性が原因で,データの 提供、相互利用が十分でないのが現状である.

内閣府総合科学技術会議では「地球環境情報の世界 ネットワークに関する報告書」の中で「地球環境情報 の世界ネットワークに関する現在の問題点とその解決 への提案」と題して過去に蓄積された膨大なデータを 有効活用するとともに,異なる機関に属する複数の観 測装置で計測された膨大なデータの高度利用を効率的 に推進できるシステム構築の必要性と,その実現への 方向性について議論している[5].

各研究機関が構築したデータベースを扱い,データ の参照・解析を目的としたシステムには愛媛大学総合 情報メディアセンターが開発中の Solar-Terrestrial data Analysis and Reference System (STARS)あるが, STARS はメタデータベースであり,各研究機関において,公 開できる形で保管・管理されている FTP,HTTP でダウ ンロードできるデータを対象としている[6,7,8].

世界的にみると米国では,米国航空宇宙局(NASA: National Aeronautics and Space Administration)の国立宇 宙科学データセンター(NSSDC: National Space Science Data Center), 米国海洋大気庁(NOAA: National Oceanic and Atmospheric Administration)などにおいて,計測デー タを集中管理している.日本国内では,このような大 規模データセンターは,宇宙航空研究開発機構 (JAXA:Japan Aerospace eXploration Agency)の地球観測 推進センター(EORC: Earth Observation Research and

Application Center)があり,地球環境計測のデータを蓄 積・公開している[9].しかし,宇宙環境計測分野の学 術的な科学衛星の計測データは,同じく,JAXA の宇 宙科学情報解析センターの DARTS(Data Archive and Transmission System)[10] で蓄積·公開しているが、全 科学衛星のデータをカバーするにいたっておらず,多 くのデータは,計測機器の開発や,計測に関わった研 究室に分散して保管されている.これらの計測データ の蓄積管理の責任は研究室にあり、管理を担当する研 究者は本来のデータ解析業務以外に,データを安全に 管理するために様々な労力を割く必要がある.

#### 2.2 開発環境

#### 2.2.1 サーバ環境

先述の通り,宇宙環境計測データを蓄積管理してい るのは,計測機器の開発や計測に関り,データの解析 を行っている研究室であることが多いことから、本研 究では,計測データを実際に蓄積管理している研究室 レベルでのデータベース・サーバ構築を想定した.

一方,公開サーバは研究室レベルの小規模でも運用 可能なレベルで,かつ他の多様データとの流通性を上 げるため,他のデータの検索システムと共通仕様とす る.さらに,1台の公開サーバが複数のデータベース・ サーバからのデータを参照できる設計にし,総合メデ ィア基盤センター(以降センターとする)での集中管 理や, 他関連機関との連携も容易に行える設計とする.

また,宇宙環境計測データは二度と再現できないデ ータであるので,データの改竄や悪意に基づくデータ 消去など,情報が失われることに対するセキュリティ 対策を最重要事項とした. これらを踏まえて、表1に 示すような開発条件を決定した.

表 1 開発条件

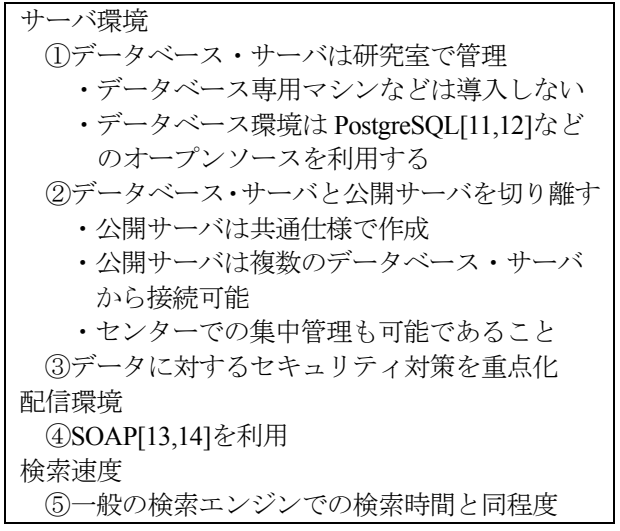

今回,データベース・サーバとして使用したマシン のスペックは,CPU が Intel® Xeon™ 2.80GHz デュア ルプロセッサー,メモリが 2GByte,ハードディスクは 内蔵 80GByte, 外付け 3.5TByte である.

### 2.2.2 配信環境

自然科学分野におけるデータの検索システムは, HTML を用いたものが多い.HTML はおもに人間にと っての見栄えを意識したものであり,結果をブラウザ に表示するためには有効であるが,データの構造化が 不十分であり,データの再利用が困難である.データ の解析を行うには検索結果を閲覧するだけではなく. その結果を容易に利用できなければ,検索システムを 使用するメリットが低い.そこで今回,データの配信 には次に述べる SOAP を利用した.

SOAP(Simple Object Access Protocol)はネットワーク に接続したプログラム(オブジェクト)同士が XML のメッセージを交換するための規約である. SOAP は 企業間(BtoB),企業顧客間(BtoC)などにおける電 子商取引の世界では Web Service を実現するための手 段としてかなり以前から利用されている.1999 年に規 格化されてから,XML とともに急速に各分野に浸透し ている.今後は自然科学分野での利用も進むと考える. SOAP を利用することの利点を次に示す.

- XML を利用 データが構造的に表現されるため,データの検 証,データの再利用が容易である.
- 通信プロトコルに HTTP, SMTP などを利用 従来のネットワーク環境を変更せずに開発を 行うことができる.通常は HTTP を用いるため サーバは,外部から HTTP:80 番ポートに POST アクセス可能ならば設定の変更不要.
- マルチプラットフォーム ネットワークを流れるデータ構造だけを定義 しているので、OS の種類や解釈するためのプ ログラムが限定されない.
- アプリケーション間の穏やかな連携 SOAP による連携は,メッセージを交換するた めの簡単な仕組みであり,サーバのアプリケー ションの仕様変更や機能拡張による影響を最 小化できる.

#### 2.3 研究概要

本研究では,「あけぼの衛星」に搭載された VLF(低 周波波動)計測装置で計測された数 TByte にも及ぶデ ータを利用する.今回扱うデータは 14 年分で,衛星の 軌道情報においては約 1,600 万件,計測機器の状態に 関する情報においては約9億件に達する.これらをす

べて公開できることを前提とし,データを登録する際 に,分解能を落としたり,データを間引くなどの処理 は行わず,すべての情報を登録する.大容量データを 全登録しても実用に耐えるよう,作成するデータベー スの容量をできるだけ小さく抑える工夫を加える.

次に,検索参照部の開発では,システムをモジュー ル化し,他のシステムにも再利用できる設計とする.

データの配信では, SOAP を用いてデータの再利用 性を重視したデータ配信システム (SOAP サーバ) を 作成する. 受信用プログラム (SOAP クライアント) も作成し評価を行う.

### 3 データベース構築と検索参照システム

#### 3.1 システムの概要

本研究で作成したデータベース検索参照システムの 概要を図1に示す. システムの構成はごく一般的なも のとなっている. ユーザインターフェイス及びデータ ベースとの連携を行う部分には PHP4.3.4[15,16]を採用 し開発を進めた.これは CGI などに比べると開発が容 易であり,また PostgreSQL との相性が良いためである. データベース・サーバは OS が Linux,RDBMS には PostgreSQL-7.3.4 を用いている. 公開サーバは WWW サーバとして Apache2.0.47 を採用した.

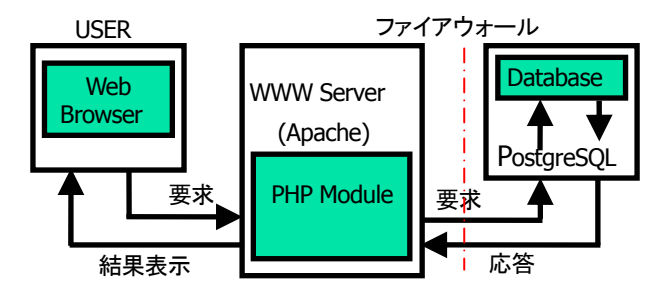

図 1 検索参照システム

サーバは,図 2 に示すように,データベース・サー バと公開サーバは分離して管理する.①データベー ス・サーバはオリジナルデータを蓄積している研究室 で管理,公開サーバはセンターに委託,②両方を研究 室で管理,③両方をセンターに委託する,3 つのパタ ーンが考えられる. 通常,データは内容を熟知し,新 規登録などを責任もって行える研究室で管理されるべ きであるので①と②の構成について実験を行った. 最 終的には<br />
1)を推奨構成として実現する予定である. も ちろん技術的には③の構成も可能で, 自前でのデータ 管理が困難な研究室へのサービス提供を想定している. 今回,データベース・サーバを設置する研究室は,

他キャンパスの工学部内の研究室である.

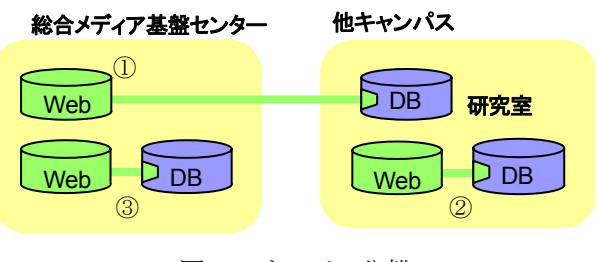

図 2 サーバの分離

#### .2 テーブル作成 3

作成したテーブルは図 3 に示す,衛星の軌道情報, 搭 載機器の ON/OFF 状態や動作モードなどの情報を表 す計測機器の状態(以後ステータスとする),衛星の周 回番号の 3 種類である.今回,1989 年から 2002 年ま でのデータを登録したが、全てを1つのテーブルとす る場合と,1 年毎に分割する場合の双方について検討 した.その結果,1 つのテーブルとした場合はステー タスの件数が 9 憶件を超え,検索時間が極めて長くな り、実用上問題が発生するため、1年毎に分割してテ ーブル化することとした.

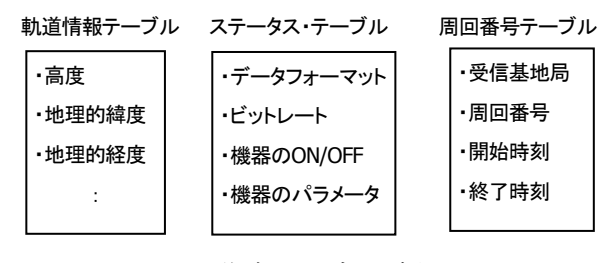

図 3 作成テーブルの概要

軌道情報テーブルは「あけぼの衛星」の軌道情報に 関するデータで,30 秒毎に 1 データが入っており,1 年 分の件数は約 105 万件となる.定義した列項目は, 時間情報,高度,地理的緯度,地理的経度,磁気的緯 度,磁気地方時間など全 11 項目である.

タスに関するデータで,0.5 秒毎に 1 データが入ってお り ,1 年分の件数は約 6,300 万件となる.データは伝送 ステータス・テーブルは「あけぼの衛星」のステー されてきたデータのビットレート,各搭載機器の ON/OFF 状態や動作モードなどが記録されている.

を 定義した[17]. 周回番号テーブルは計測データ受信基地局,衛星の 周回番号,計測モード,計測開始時刻と計測終了時刻

先述した通り,データ量が膨大なため,データをそ の ままデータベースに登録すると,データ量が大きく なり,検索速度の低下,さらにはハードディスクの容 量不足などの様々な問題が発生する.そこで,データ を登録する際に,データを縮小してから登録する.

型 で記録されているが,値が取りうる範囲,精度から 軌道情報データでは、緯度や経度などは 4Byte 実数 2Byte 整数に変換できる.具体的には,2Byte 整数の範 囲である-32,760~32,760 の値に変換し,2Byte の整数 型として登録した. これによって、1 データあたり 14Byte 削減することができた.

ステータスでは, 機器の状態が on/off で表現されるか, 値 のとり得る範囲が限定的であるため,0 と 1 のビッ ト列で表現した. 実際のデータでは 101Bit で占有長は 17Byte となった.

これらの方法は、自然科学系のデータの縮小に応用 で きる場合が多々あり,有効な方法と言える.

#### .4 検索の高速化 3

ステータスは,3.3 節で述べたようにビット列で表現 さ れているため,データ検索ではビット列の演算(論 理積)を行う.ビット列の演算は非常に高速であるが, 条件にマッチするデータを抽出するのに,毎回 6,300 万件のデータを検索すると,検索時間が非常に長くな る.この問題を解決するため以下のような改善を行っ た. ステータスは 0.5 秒分解能であるが、状態変化は それほど速くなく,さらに同じパターンが繰り返され ることが多いため,出現するビット列のパターンは限 られることに着目し,検索時間を短縮するための新た なテーブルを作成した. このテーブルは図4に示すよ うに、各年毎の1月1日からの通年の日付と、その日 に存在するすべてのビット列を登録したものである. 新しく作成したテーブルは平均で 20 万件となった.こ れによって,はじめから 6,300 万件のデータを全検索 するのではなく、先ず20万件の検索を行い、該当する データが存在する日付の一覧を取得することにした. 検索時間は表 2 に示すように大幅に短縮することがで きた.

| date | Status |
|------|--------|
|      |        |
|      |        |
|      |        |
|      |        |

図 4 高速化用のビット列パターンテーブル

表 2 高速化用のテーブルの効果

| 改善前           | *善後       |  |  |
|---------------|-----------|--|--|
| 207,363.568ms | 383.233ms |  |  |

さらに検索システム実装時の高速化のために, PHP のコンパイルキャッシュの使用, PostgreSQL のメモリ 割 り当てパラメータ変更,検索結果の表示方法の工夫 などを行った.軌道情報,ステータス,軌道情報とス テータスの 2 種類の同時検索で標準的な検索において の検索時間を比較した結果を表3に示す. 軌道情報と ステータスではそれぞれ約1.5秒と約0.7秒と実用的な 値となった.ただし,同時検索においては約 1 分と多 少長い時間がかかっている.これは,結合処理が発生 するため検索コストが高くなるためであり,テーブル 設計や検索方法のさらなる最適化が必要である.

表 3 平均検索時間

|      | 軌道情報        | ステータス     | 同時検索        |
|------|-------------|-----------|-------------|
| 検索時間 | 1.544.825ms | 744.153ms | 65,144.305m |
| 表示件数 | 124 件       | 358 件     | 172 件       |

#### 3.5 検索画面

作成した検索参照画面のうち、ステータスの検索画 面と検索結果の表示例を図 5, 図 6 に示す. この画面 で は,衛星から伝送されてきたデータのフォーマット, ビットレート,各ステータスを入力し,その組み合わ せに一致した日付の一覧が表示される(図 5 の下半分). 次に,一覧より日付を選択すると,その日における該 当する時間帯の一覧が表示される.

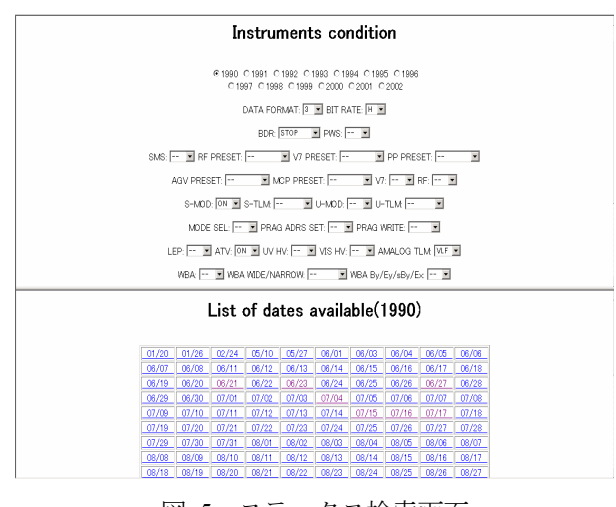

図 5 ステータス検索画面

| start                 | finish                |  |
|-----------------------|-----------------------|--|
|                       | 02:03:16.0 02:03:16.0 |  |
| 03:00:23.5 03:00:23.5 |                       |  |
|                       | 06:33:27.0 06:33:27.0 |  |
| 09:21:51.5 09:21:51.5 |                       |  |
| 09 55 58 5 09 55 58 5 |                       |  |
| 16:00:58.5 16:00:58.5 |                       |  |
| 16:07:53.5 16:07:53.5 |                       |  |
| 16:21:36.5 16:21:36.5 |                       |  |
|                       | 19:30:42.0 19:30:42.0 |  |
|                       | 19:48:58.5 19:48:58.5 |  |
| 21:04:37.5 21:04:37.5 |                       |  |
| 21:09:16.5 21:09:16.5 |                       |  |
| 23:00:10.5 23:00:10.5 |                       |  |
|                       | 23:36:33.5 23:36:33.5 |  |

図 6 ステータスの検索結果例

3.6 セキュリティ

2.2 節でも述べたが,宇宙環境計測データは二度と再 現できないデータであるので,外部からのデータベー ス・サーバへの不正アクセスを防止し,データの改竄 や悪意に基づくデータ消去は絶対に防がなくてはなら ない. このため, 次のようなポリシーでセキュリティ の設計を行った. データベース・サーバはファイアウ ォール内部に設置し,ファイアウォールは内から外へ の接続要求は通すが,外から内への接続要求はすべて 拒否する一方通行の設定とする. このため、外部から の接続要求によるデータベース・サーバとの交信は行 えず,データベース・サーバが接続要求を行った相手 だけと交信可能状態になる.

実装時にはセキュリティの確保のため 3 種類の対策 を実施している.その概要を図 7 に示す[18].

まず入り口部のユーザ認証については、ユーザ名と パスワードによる認証方法を利用する (図7の1). こ の方法はパスワードが盗聴される危険があるため, HTTPS(HyperText Transfer Protocol Security)と併用する.

次に,Web サーバとデータベース・サーバ間のファ イアウォール越しのネットワーク経路のセキュリティ 確保については,ポリシーに基づき,SSH(Secure SHell) を用いたポートフォアディングを利用した(図 7 の②). この機能を利用しデータベース・サーバ側の特定のポ ートと Web サーバ側の特定のポート間に経路を確立 し、その経路上を流れるデータを暗号化している. 経 路を確立する際は,接続要求はデータベース・サーバ 側からのみ行い,公開サーバは接続を許可するだけで ある.データベース・サーバは一切の接続要求を拒否 する設定となっている.Web サーバ上の検索システム にはデータベース・サーバを特定する情報を持たない.

最後は PostgreSQL が持つユーザ認証機能を利用す る(図 7 の③).この認証ではハッシュ関数である MD5 を用いてパスワードを暗号化している.ここでデータ ベース・サーバにアクセスできるのは②の経路でアク

セスするユーザのみである.データベース内で実行で きるコマンド(閲覧,挿入,更新,削除)のうち閲覧 のみを許可している.

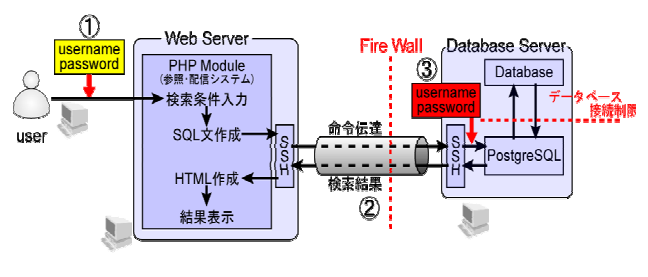

図 7 セキュリティの概要

### 3.7 考察

大容量のデータを間引かずにデータベースに登録し, さらに検索システムを作成した.

データ量の縮小に関しては,それぞれのデータの特 性を生かした形でデータの縮小を行うことができた. この方法は,他の自然科学系のデータへの応用が可能 である.

検索時間については,高速化の対策を行った結果, 明らかに検索時間が短縮され改善の効果がみられた. その結果、軌道情報の検索、測機器の状態の検索とも 実用的な値を得ることができた.このため,4 章で述 べる配信システムにも問題なく利用することができる.

### 4 配信システム

#### 4.1 SOAP による配信システム

前章で構築したデータベース検索システムでは、デ ータを効率的に参照できるようになった. 本章では前 章で構築したデータベースからの検索結果を参照する だけではなく,データを効率的に配信し,さらにその データが有効利用できるように, SOAP を用いた配信 システムを開発する.

#### 4.2 データ配信システムの概要

本研究で作成した SOAP を用いた配信システムの概 要を図 8 に示す. SOAP サーバはセンターに設置し, データベース・サーバは,3章で使用したものと同一 であり,他キャンパスにある工学部研究室のファイア ウォール内で管理されている.

クライアントは Web クライアント版のものと, Windows Form 版を作成した.

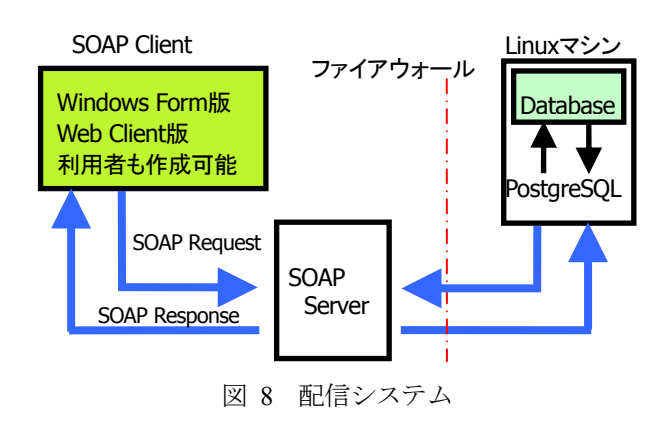

### 4.3 配信システムの実装

#### 4.3.1 SOAP サーバ

SOAP サーバは図 9 に示すように,2 種類のものを 準備してテストを行った. 一つは OS が Linux, Web サーバは Apache2.0.47,システムの構築には PHP4.3.4 と PHPSOAP を用いたサーバで,これは図 1 の WWW サーバと同一のものを利用している.もう一つは OS が Microsoft Windows Server 2003,Web サーバは Microsoft Internet Information Services (IIS) 6.0,システム の構築には Microsoft Visual Studio.NET(使用言語は Visual C#.NET)を用いたサーバである[19,20].

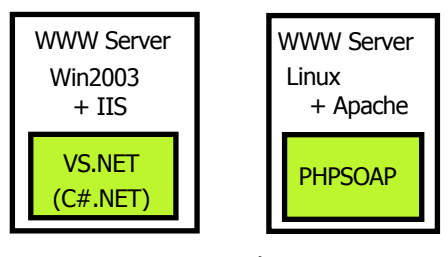

図 9 SOAP サーバ

### 4.3.2 配信サービスとメソッドの種類

SOAP サーバで動作する2つのサービス(プログラ ム)を作成した. 軌道情報に関するサービスを OrbitService, ステータスに関するサービスを StatusService とした.各サービスには,データの検索・ 配信のためのメソッドが実装されている.

データベースからデータの検索を行う部分は3章で 述べた検索参照システムで作成したものと共通であり, これらはモジュール化されている. このため, メソッ ドは検索用のモジュールを単独またはそれらの組み合 わせで呼び出す仕組みを記述すればよく,比較的容易 に作成できる. 表 4, 表 5 に今回作成した OrbitService および StatusService のメソッドを示す.また、作成さ れた WSDL(Web Services Description Language)の一部

を図 10 に示す.これは TGetOrbitCount の仕様を記述し た部分である.

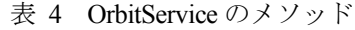

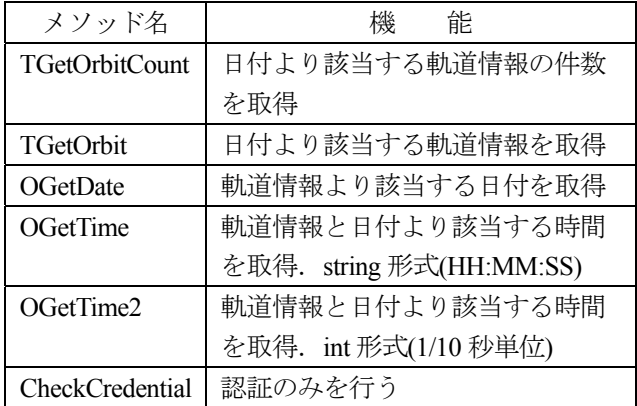

#### 表 5 StatusService のメソッド

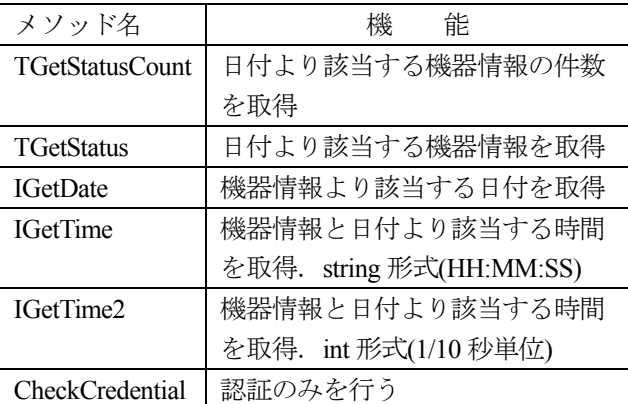

| <s:element name="TGetOrbitCount"></s:element>                    |
|------------------------------------------------------------------|
| $\le$ s:complexType $>$                                          |
| $<$ s:sequence $>$                                               |
| <s:element name="year" type="s:string"></s:element>              |
| $\leq$ s: element name="month" type="s: string" $\geq$           |
| <s:element name="day" type="s:string"></s:element>               |
| <s:element name="hour" type="s:string"></s:element>              |
| $\leq$ s: element name="minute" type="s: string" $\geq$          |
| $\le$ s:sequence>                                                |
| $\le$ /s:complexType>                                            |
| $\le$ /s:element>                                                |
| <s:element name="TGetOrbitCountResponse"></s:element>            |
| $\le$ s:complexType $>$                                          |
| <s:sequence></s:sequence>                                        |
| <s:element name="TGetOrbitCountResult" type="s:int"></s:element> |
| $\le$ s:sequence>                                                |
| $\le$ /s:complexType>                                            |
| $\le$ /s:element>                                                |
|                                                                  |

図 10 WSDL の一部

#### 4.3.3 SOAP メッセージの例

メソッドに対してデータの要求(リクエスト)メッ セージを送信した場合の例を図 11 に示す.また,メソ ッドが受信したデータの要求に対する応答(レスポン

ス)メッセージの例を図 12 に示す.これらの例では, TGetOrbit メソッドに対して,1990/04/08 の 12:00:00 か ら 12:59:59 までの軌道情報を要求している.TGetOrbit メソッドからは,要求に該当する軌道情報が返される.

<?xml version="1.0" encoding="utf-8"?> <soap:Envelope ...省略 ... </soap:Header> <soap:Body> <**TGetOrbit** xmlns="http://websrv.gipc.kanazawa-u.ac.jp/ <year>**1990**</year> <month>**04**</month> <day>**08**</day> <hour>**12**</hour> <minute></minute> <limit></limit> </TGetOrbit> </soap:Body> </soap:Envelope>

図 11 リクエスト SOAP メッセージ

<?xml version="1.0" encoding="utf-8" ?> ...省略 ... <xs:element name="id" type="xs:int" minOccurs="0" /> <xs:element name="alt" type="xs:decimal" minOccurs="0" />  $\leq$ xs:element name="glat" type="xs:decimal" minOccurs="0" /> <xs:element name="glon" type="xs:decimal" minOccurs="0" />  $\leq$ xs: element name="mlat" type="xs: decimal" minOccurs="0" />  $\leq$ xs: element name="mlt" type="xs: decimal" minOccurs="0" />  $\leq$ xs: element name="flat" type="xs: decimal" minOccurs="0" /> <xs:element name="ilat" type="xs:decimal" minOccurs="0" /> <xs:element name="x" type="xs:float" minOccurs="0" />  $\leq$ xs:element name="y" type="xs:float" minOccurs="0" />  $\leq$ xs:element name="z" type="xs:float" minOccurs="0" /> ...省略 ... <Table diffgr:id="Table1" msdata:rowOrder="0">  $\leq$ id $>$ 280801 $\leq$ id $>$  $\langle alt>5169.963<\rangle alt>$  $\leq$ glat $>$ 28.497 $\leq$ glat $>$  $\leq$ glon $>67.984<$ glon $>$  $\leq$ mlat $>$ 20.022 $\leq$ /mlat $>$  $\text{mlt-16.600}\text{mlt}$  $<$ flat>41.632 $<$ /flat>  $\langle$ ilat $>45.533$  $\langle$ ilat $>$  $< x > 978.084 < x >$  $\langle v \rangle$ 10106 $\langle v \rangle$  $\leq$  >5491.73 $\leq$   $\geq$  </Table> <Table diffgr:id="Table2" msdata:rowOrder="1"> <id>280802</id>  $\leq$ alt $>$ 5095.788 $\leq$ alt $>$  $\langle$ glat $>$ 27.734 $\langle$ glat $>$  $\leq$ glon $>68.121$  $\leq$ glon $>$  $\leq$ mlat $>$ 19.250 $\leq$ mlat $>$  $\text{mlt}16.609<\text{mlt}$ ...省略 ...

図 12 レスポンス SOAP メッセージ

### 4.4 クライアントの実装

クライアントはデータの管理者が作成し配布する場 合も考えられるが,本来は利用者がその利用形態に応 じて最も利用しやすい形で作成するものである.しか し,今回は配信システムの構築とその評価を目的とし ているため, Web クライアント版のものと,Windows

Form 版を作成した.作成したクライアントの例として, Windows Form 版の軌道情報用画面を図 13, 図 14 に, ステータス用の画面を図 15, 図 16 に示す.

図 13 および図 15 では計測日付と時間を入力するこ とにより,衛星の軌道情報やステータスを得られる. 図 14 および図 16 では軌道情報やステータスを入力す ることにより,該当する日付と時間帯を得られる.

今回作成したクライアントでは,データを取得し, そのデータを表示およびテキストデータ (CSV 形式) として保存するところまでを実装した.また、研究者 が従来から使用している解析プログラムを組み込むこ とは容易であり,研究者の利用形態に応じたクライア ントを作成することができる.

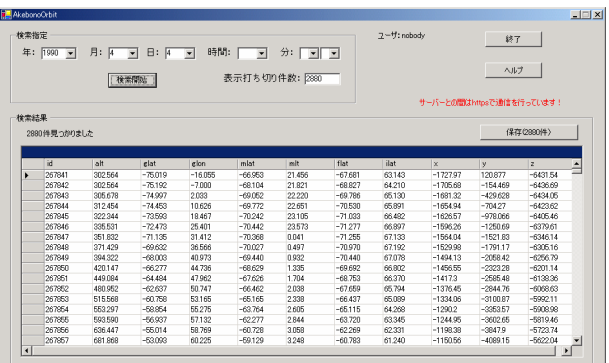

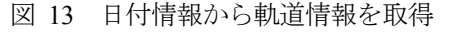

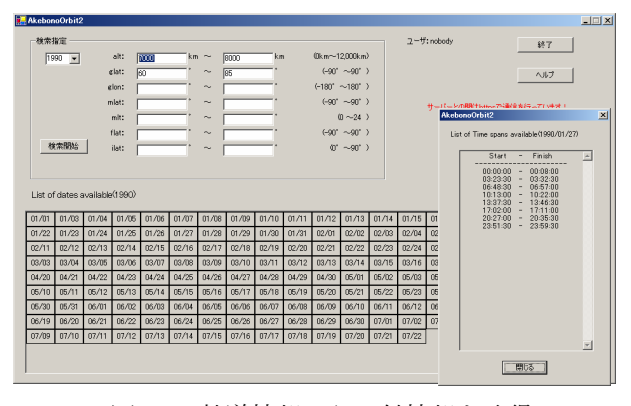

図 14 軌道情報から日付情報を取得

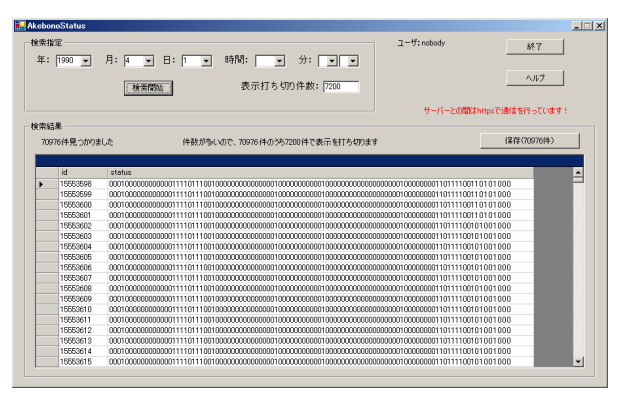

図 15 日付情報からステータスを取得

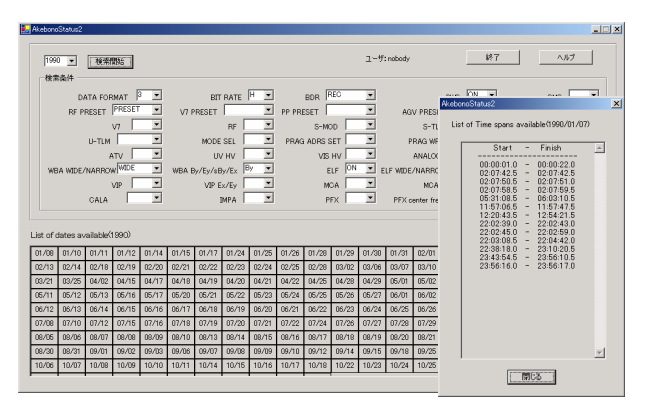

図 16 ステータスから日付情報を取得

#### 4.5 セキュリティ

貴重なデータを取り扱うため,データの配信を行う 場合も、セキュリティの確保が重要である. データベ ース·サーバ, SOAP サーバ間とデータベースのセキ ュリティは3.6節で述べた方法がそのまま適用される. ここでは、SOAP サーバと SOAP クライアント間のセ キュリティの確保について述べる.

SOAP はフォームなどのユーザインターフェイスを 持たないため、SOAP ヘッダーを用いたユーザ名とパ スワードによる認証方法を利用する.そのときの SOAP メッセージの例を図 17 に示す.この例は認証の みを行う場合のものであり,これを用いた認証用のダ イアログボックスを図 18 に示す. ただし,この方法 はパスワードが盗聴される危険があるため,HTTPS と 併用した.

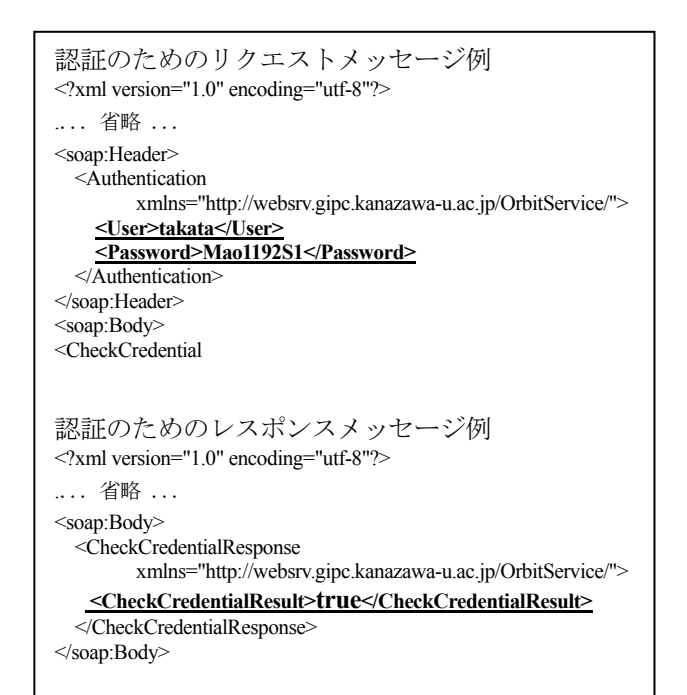

図 17 SOAP ヘッダーを用いた認証メッセージ

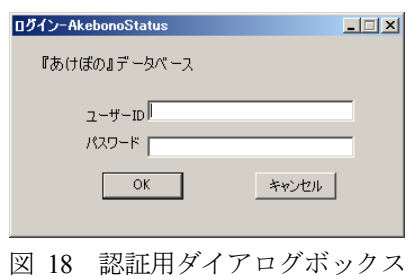

#### 4.6 考察

SOAP サーバおよびクライアントを作成し,データ の配信を行うことが可能となった.今回,データ取得 のためのメソッドを十数種類作成したが,メソッドの 作成は検索用のモジュールを単独またはそれらの組み 合わせで呼び出す仕組みを記述すればよく,共同研究 者からの新たな要望があれば,容易にメソッドを追加 することができる.また,作成されたメソッドの仕様 を公開すれば,共同研究者が容易にクライアントを作 成することができ,これにより,データの要求,取得, 解析、グラフ化といった一連の作業を準リアルタイム で行うことが可能になる.

今回作成した配信サービスでは個々の計測データを 表す XML の要素名やメソッドの命名法が「あけぼの 衛星」の独自仕様であり,今後,XML の利点を活かし て,地上計測データを含む多様性に対応できる標準化 を進める必要がある.

データは XML で配信されるため、付加されるタグ 分のメッセージ量が増加し,通信量は配信する計測デ ータの2倍程度となった. しかし、現在、ほとんどの 大学や研究所間は 100Mbps 以上の速度が確保されて いるため大きなインパクトはないと考えられる.

セキュリティ面では SOAP ヘッダーを利用した認証 と HTTPS を併用することにより、安全にデータを配 信することができた.

### 5 結論

#### 5.1 まとめ

本研究では,膨大な量の宇宙環境計測データから大 規模データベースを構築し,さらに各地に点在してい る共同研究者に対して効率的にデータの配信を行うた めの検索・配信システムを開発した.

データをデータベースに登録する際に,データの特 性を生かし,出来るだけデータを縮小することにより, データを間引かずにすべてのデータを登録することが できた. 登録の際に用いたデータ縮小の方法は、他の

自然科学系のデータへの応用が可能である.大規模デ ータベースから,高速かつ効率的にデータを検索する ために,検索プログラムのコンパイルキャッシュの使 用,メモリの割り当て変更,検索結果の表示方法の改 善,さらに高速化用テーブルの作成などを行った.こ の結果、実用に耐える十分な検索速度を得ることがで きた.

大容量のデータを効率的に配信する方法について検 計し、SOAP を用いた配信システムを開発した. 十数 種類のメソッドを作成し,軌道情報,ステータスのデ ータを効率よく配信できるようになった. さらに検索 用のプログラムをモジュール化したことにより、共同 研究者の要望に対して容易にメソッドを追加できるよ うになった. メソッドの仕様を公開すれば、共同研究 者が容易にクライアントを作成できるため,よりいっ そうデータを有効に利用できると考える.

システムの開発を進める際に,常にセキュリティの 確保を重視し,ユーザ認証,SQL コマンドの使用制限, SSHポートフォアディングによるサーバ間の通信の暗 号化,HTTPS を用いたサーバとクライアント間の暗号 化などにより,一貫したセキュリティ対策を行った.

今回開発したシステムは,十分実用的に機能するも のであり、また、研究室レベルの環境での公開という 当初の目標も達成している.さらに,「あけぼの衛星」 のデータ特有の特性をあまり使っていない汎用的な仕 様であるため、多様なデータに対応可能であり、更に 検討を行わなければならないが,他種の TByte オーダ ーの計測データにも応用できると期待できる.

#### 5.2 今後の課題

宇宙環境計測データの配信をより効率の良いものと するために,各機関と共同で宇宙環境計測データ用の XML 文書定義の標準化やデータ取得のためのメソッ ドの共通化を進めることを目標にする.また,「あけぼ の衛星」の十数 TByte におよぶ計測データを用いて, さらに大規模なデータに適用するときの問題点の洗い 出しと,その解決法を検討する必要がある.

さらに,本研究で開発したシステムが,一般の自然 科学データに対し汎用性が高いことから,宇宙環境計 測分野と同様の問題を持っている異種の分野のデータ への適用を試みたい.

### 参考文献

[1] 笠原 禎也, 金沢大学における実験データベース の構築, 国立情報学研究所 学術情報ネットワー ク(スーパーSINET/SINET) 成果報告集,

pp.221-228, 2004.

- [2] 金沢大学総合メディア基盤センター, COM.CLUB, Vol.27, 2003.
- [3] 山本 正幸, 木村 磐根, 長野 勇, 橋本 弘藏, 岡 田 敏美, 林 幹治, 澤田 晃, 伊藤 嘉彦, 軒内 栄 一, 岸 洋介, 笠原 禎也, あけぼの(EXOS-D)搭載 VLF 装置による初期観測結果, 宇宙科学研究報 告, 第 25 号, 1990.
- [4] I.Kimura, K.Hashimoto, I.Nagano, T.Okada, M.Yamamoto, T.Yoshino, H.Matsumoto, M.Ejiri and K.Hayashi, VLF Observations by the Akebono (EXOS-D) Satellite, 42(4), pp.459-478, J.Geomag.Geoelectr, 1990.
- [5] 内閣府総合科学技術会議,地球環境情報の世界ネ ットワーク構築に関する報告書, 2003.
- [6] 村田 健史, 岡田 雅樹, 阿部 文雄, 荒木 徹, 松 本 鉱, 太陽地球系物理観測の分散メタデータベ ースの設計と評価, 情報処理学会論文誌:データ ベース, pp.115-130, Vol.43, No.SIG 12(TOM16), 2002.
- [7] 矢原 大幹, 村田 健史, 松本 鉱, 人工衛星・地上 観測データ解析参照システムの構築, 電子情報 通信学会論文誌:通信技法,pp.9-16, Vol.100, No.38, 2000.
- [8] 愛媛大学 STARS(Solar-Terrestrial data Analysis and Reference System) HOME PAGE, http://www.infonet.cs.ehime-u.ac.jp/stars/
- [9] 宇宙航空研究開発機構(JAXA) 地球観測推進セン ター(EORC) HOME PAGE, http://www.eorc.jaxa.jp/
- [10] 宇宙航空研究開発機構(JAXA) DARTS(Data Archive and Transmission System) HOME PAGE, http://www.darts.isas.ac.jp/
- [11] Richard Stones, Neil Matthew, 株式会社スリー・エ ー・システムズ監訳, PostgreSQL 活用テクニック, 株式会社インプレス, 2002.
- [12] 石井 達夫, PostgreSQL 完全攻略ガイド, 株式会社 技術評論社, 2003.
- [13] 日本アイ・ビー・エム 株式会社 jStart チーム著, 最新 Web サービスがわかる,株式会社技術評論社, 2002.
- [14] ケナード・スクリブナー, マーク・C・スタイバ ー著, 株式会社スリー・エー・システムズ訳, SOAP 技術入門, 株式会社ピアソン・エデュケーション, 2001.
- [15] 堀田 倫英, 石井 達夫, 廣川 類, PHP4 徹底攻略 改訂版, ソフトバンク パブリッシング株式会社, 2002.
- [16] 廣川 類, 桑村 潤, 小山 哲志, PHP4 徹底攻略 実 線編, ソフトバンク パブリッシング株式会社, 2002.
- [17] 大林 誠, 高田 良宏, 笠原 禎也, 後藤 由貴, 大 規模な科学データベースからの情報検索・配信の 高効率化, 地球惑星関連学会合同大会予稿集, http://www-jm.eps.s.u-tokyo.ac.jp/2004cd-rom/pdf/j03 1/j031-002.pdf, 2004.
- [18] 田中 祥平, 笠原 禎也, ネットワークを利用した あけぼの衛星 VLF 波動データ参照・配信システ ム, 地球惑星関連学会合同大会予稿集, http://www-jm.eps.s.u-tokyo.ac.jp/2003cd-rom/pdf/j03 1/j031-p005.pdf, 2003.
- [19] G.Andrew, Duthie 著, (株)クリープ訳, マイクロ公 式解説書 ASP.NET 実践講座, 日経 PB ソフトプ レス, 2002.
- [20] arton 著, Visual C#.NET による Web プログラミン グ入門, 株式会社アスキー, 2002.